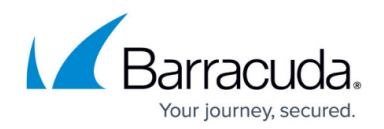

## **Machine Learning**

#### <https://campus.barracuda.com/doc/104380361/>

This article refers to capabilities that will be gradually rolled out to customers Q2 2024 through Q3 2024.

Machine learning models can recognize and filter out unwanted messages by continuously learning and adapting to new spam tactics, minimizing the chance of falling victim to phishing or scams. In Email Gateway Defense, the use of machine learning algorithms can help identify and block malicious emails before they reach your inbox, enhancing your email security and further protecting your organization from evolving email threats.

Email Gateway Defense uses machine learning algorithms by default. Emails blocked by machine learning will include the threat type in the Message Log details. Click on a message in the table and its Action and Reason displays. Use the **Reason** dropdown filter to find additional threat types by selecting a threat type such as Spam or Extortion. For more information on how to use the Message Log, see [Understanding the Message Log.](http://campus.barracuda.com/doc/96023047/)

To find all messages blocked by machine learning, run a keyword search in the Message Log, for example, reason extra: machine. This will result in all messages tagged with "machine learning".

# Email Gateway Defense

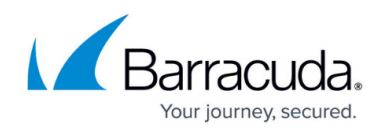

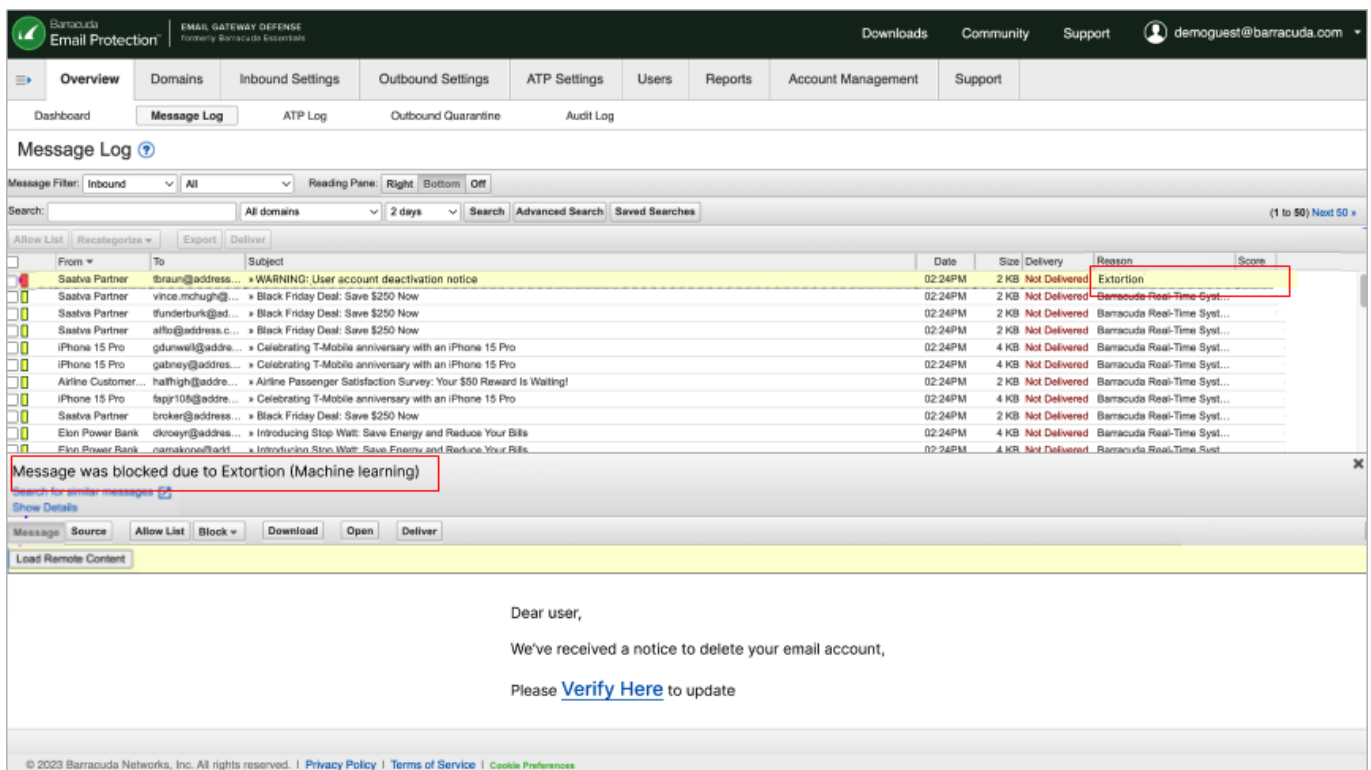

Use the **Inbound Settings > Machine Learning** page to exempt specific email addresses or domains from machine learning threat detection.

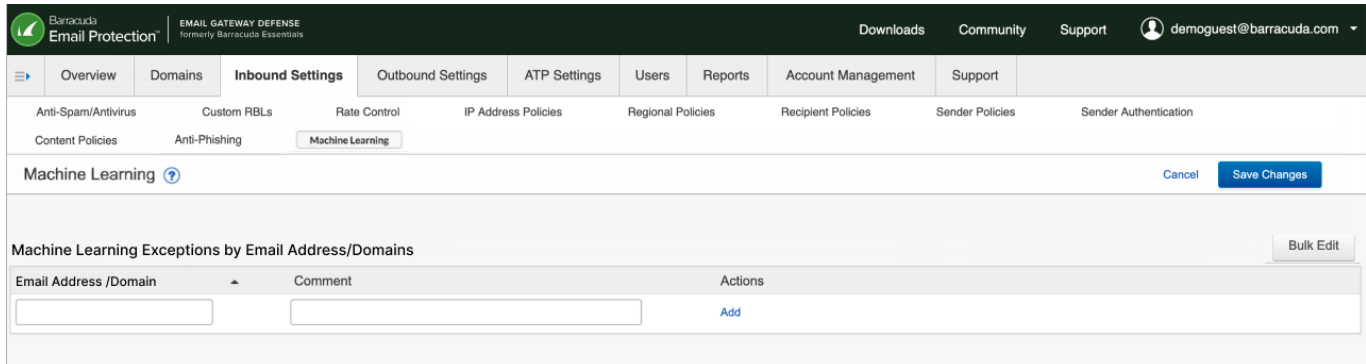

### Email Gateway Defense

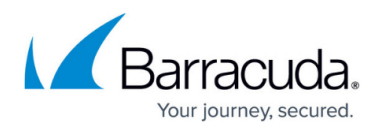

#### **Figures**

- 1. machineLearningEmailDetails2.png
- 2. machineLearningFeature2.png

© Barracuda Networks Inc., 2024 The information contained within this document is confidential and proprietary to Barracuda Networks Inc. No portion of this document may be copied, distributed, publicized or used for other than internal documentary purposes without the written consent of an official representative of Barracuda Networks Inc. All specifications are subject to change without notice. Barracuda Networks Inc. assumes no responsibility for any inaccuracies in this document. Barracuda Networks Inc. reserves the right to change, modify, transfer, or otherwise revise this publication without notice.